## PowerPoint 2003 PDF - Télécharger, Lire

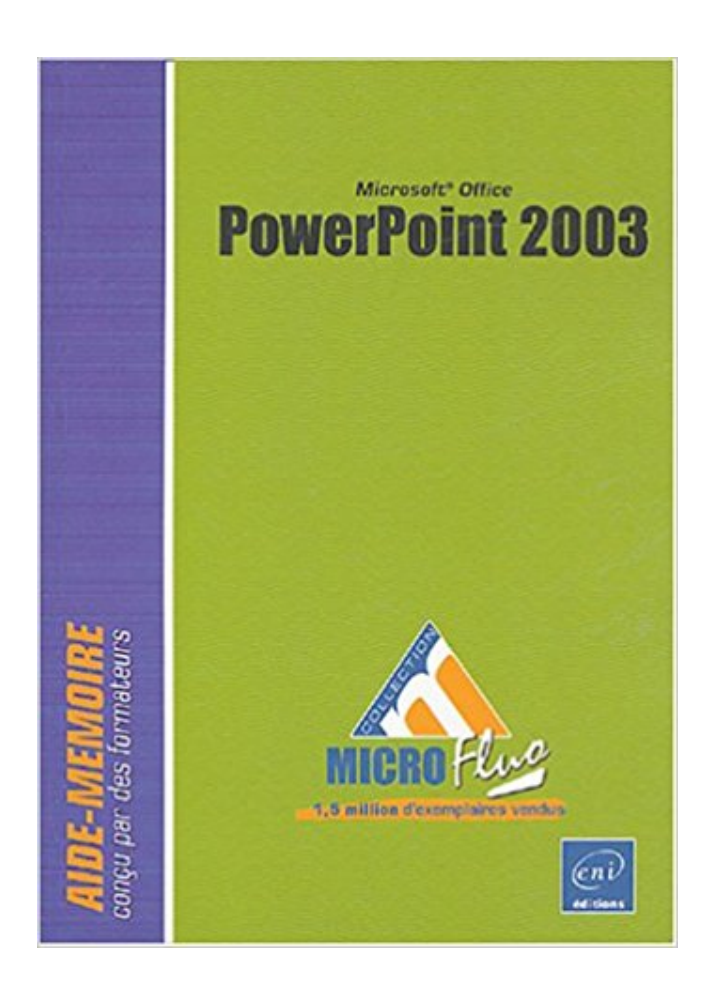

## [TÉLÉCHARGER](http://getnowthisbooks.com/lfr/2746024721.html)

[LIRE](http://getnowthisbooks.com/lfr/2746024721.html)

ENGLISH VERSION

[DOWNLOAD](http://getnowthisbooks.com/lfre/2746024721.html)

[READ](http://getnowthisbooks.com/lfre/2746024721.html)

Description

Cours BARDON - Microsoft Office POWERPOINT 2003 - Cours informatique COMPLET, CLAIR, TELECHARGEABLE GRATUITEMENT. Illustré d'exemples. 10 nov. 2010 . La musique doit être insérée uniquement sur la première diapo. PowerPoint 2002-2003; PowerPoint 2007; PowerPoint 2010; PowerPoint.

3 nov. 2011 . SERIANS IT Services, est un spécialiste des solutions informatiques et des solutions de gestion. SERIANS IT Services vous accompagne dans.

5 déc. 2016 . Les versions plus anciennes comme PowerPoint 2003 ou 2007 souffrent de ce problème. Les formats vidéo exotiques peuvent être une autre.

16 Jan 2014 - 2 min - Uploaded by profkaouassAnimation de texte dans les listes à puces - PowerPoint 2003 - Duration: 9:42. yzalis 29,661 .

25 sept. 2004 . La dernière version des applications les plus courantes de la suite Office réunies en un seul ouvrage ! Cet ouvrage expose d'abord les.

7 avr. 2007 . Pour réviser cet examen, j'ai utilisé le kit des éditions ENI ainsi que les outils d'auto-évaluation de Self Test Software. La réussite à cet examen.

Si besoin est, cliquez sur le dossier Mes documents visible dans la barre Mon environnement puis faites un double clic sur le dossier MOS PowerPoint 2003 afin.

Tutoriels Powerpoint 2003. Ces tutoriels présentent chacun une fonctionnalité de Powerpoint 2003. Ils peuvent être visionnés indépendamment les uns des.

Découvrez le concept de nos formations : voir la démonstration. Gratuit : Entrainez-vous avec un parcours de formation Gratuit : Testez-vous avant de passer.

"Mon collègue m'a donné un travail pour mettre à jour certains tableaux dans le fichier PowerPoint 2003. Après avoir terminé mon travail, je suis allé prendre un.

Institut d'Enseignement Supérieure de la Guyane. Tutorial PowerPoint 2003. Page 1 sur 13. Sommaire : tutorial Powerpoint 2003. Ouvrir le logiciel PowerPoint.

Conversion de fichiers Word et PowerPoint au format PDF . (Office 2003 ou version antérieure) Dans le menu Adobe PDF, sélectionnezl'une des options.

Bonjour à tous, Je viens vers vous poursolliciter votre aide. J'ai créé il y a 2 ou 3 ans un diaporama powerpoint sur base 2003. Entre temps, j'ai.

25 janv. 2007 . (version 2003) Comment s'y prend t-on ? Je ne me souviens plus et je dois faire une présentation powerpoint au travail ? Par avance merci de.

Vous avez des questions sur le sujet Powerpoint ? Nous avons . Votre présentation Powerpoint est terminée ? . Générer un sommaire Avec Powerpoint 2003.

Tutorial cours no 1. Introduction à PowerPoint 2003. Courte description 1. Démarrez

PowerPoint 2. Cliquez sur "Nouvelle Présentation" 3. A droite se trouve la.

Ct~r I T Q Copier a Accédezà l'application PowerPoint puis ouvrezla présentation . R8 PowerPoint 2003\Textes\PlAN RB PP 2003.doc £n tant que : (Xoller li.

PowerPoint 2003 | Interface Fonctions essentielles Nouveautés | Raccourcis-clavier coiitcnon Memory terface [ij La barre de titre [2] La barre des. Front Cover.

16 févr. 2013 . Vous avez reçu un diaporama PowerPoint par mail mais vous n'arrivez. créés avec PowerPoint 97, 2000, 2002, 2003, 2007, 2010 et 2013.

19 avr. 2010 . Bonjour J'aimerais savoir s'il est possible, avec powerpoint 2003, de déplacer une image tout en la réduisant. En fait, j'ai une image qui est au.

Bonjour, On vient récemment de m'installer un nouveau PC au bureau. J'utilise PowerPoint 2003 sur [.]

11 nov. 2003 . Office Animation Runtime vous permet de visualiser des présentations PowerPoint 2002 (ou version ultérieure) contenant des animations dans.

5 oct. 2017 . Lorsque vous ouvrez une présentation créée dans PowerPoint 2003, XP, 2000 ou 97, le mode de compatibilité est activé, comme en atteste le.

Lancer Microsoft Office PowerPoint 2003 Cliquez sur le bouton démarrer de la barre des tâches située en bas de l'écran puis faites glisser la souris jusqu'à.

Round 3 : PowerPoint 2003 vs Impress 2.0. Temps de chargement et lourdeur générale. On se retrouve encore une fois avec le même schéma : la solution.

Bonjour à tous. :hello: ! C'est la toute première fois que j'utilise PowerPoint et je dois en avoir recourt pour un travail à l'école et j'ai rencontré.

Janvier 2005. Création d'une présentation avec. PowerPoint 2003. Pour Windows ..

PowerPoint 2003 pour Windows. 1. RÉCIT de la CSSH•Suzanne Harvey.

Découvrez tous les livres Powerpoint, Logiciels bureautiques, Powerpoint 2003 du rayon Informatique avec la librairie Eyrolles.

Optimiser ses présentations sur Powerpoint 2003 : création d'une présentation, présentation des objets de type texte, intégration des objets externes,.

INITIATION À POWERPOINT 2003. ÉTAPE 1 : RÉALISATION DUSCÉNARIO. À l'écran, les diapos se présentent au format d'une page A4 en mode paysage.

Bonjour, Je suis en train de créer un montage pour la saint valentin via powerpoint ou y a du texte ou début et par après je voudrais faire défiler.

PowerPoint Viewer 2010 - 2007 & 97 & 2000 à 2003 Fr Windows XP/Vista/Windows 7 / 8 Mise à Jour le 01/02/2013. La visionneuse PowerPoint 2010 permet.

29 déc. 2009 . Avec la version 2003 de PowerPoint, vous avezla possibilité d'afficher, pendant le "Diaporama", les commentaires saisis dans le volet.

28 févr. 2013 . Créer son premier diaporama PowerPoint – Partie 1/4 – Mettre en ... ayant moimême une version ancienne de Powerpoint (2003), s'il est.

POWER-POINT est un logiciel de PréAO : Présentation Assistée par Ordinateur. Les documents réalisés sur Power-Point sont des diapositives. L'ensemble des.

Découvrez l'offre CD Training Formation PowerPoint 2003 pas cher sur Cdiscount. Livraison rapide et économies garanties en logiciel bureautique !

Bonjour à tous. Je n'arrive plus, depuis qq jours, à ouvrir sur windows mail les PJ en .PPS (powerpoint). Le message d'erreur est " PPT ne peut.

20 juin 2013 . Diaporama PowerPoint est simplement une présentation qui est programmé . par .pps pour PowerPoint 2003 ou pour une version antérieure.

18 oct. 2011 . Cours de formation à télécharger gratuitement sur Microsoft Office PowerPoint 2003, support de formation en 47 pages.

18 oct. 2012 . Bonjour, ma question concerne l'insertion d'image dans Powerpoint 2003. Dans une diapositive, j'insère une image de taille suivante H=12,28.

21 oct. 2009 . Powerpoint est un logiciel de création de diaporamas de la suite . à vos questions plus pointues concernant Powerpoint 2003 ou la version.

Salut, Je dois faire une présentation pour le boulot et j'arrive pas à trouver comment parvenir à afficher différents éléments de manière.

Bonjour, J'essaye d'intégrer plusieurs fichiers wmv dans une présentation powerpoint (ai essayé sur ppt 2003 et 2010!): certain wmv.

Toutes nos formations sur le logiciel Powerpoint 2003/2007/2010 sont individualisées en fonction de votre niveau de connaissances actuel et de votre objectif.

A savoir : Powerpoint 2003, logiciel de Présentation Assistée par Ordinateur (PAO), appartient à la suite Office 2003 de Microsoft. Le mode d'emploi décrit.

Powerpoint 2003. Comment imprimer plusieurs diapositives par feuille ? • Dans le menu « Fichier », cliquez sur l'option « Imprimer ». • La boîte de dialogue liée.

Insérer une vidéo tirée de YouTube dans un diaporama PowerPoint. Consignes. Ces consignes sont adaptées au logiciel PowerPoint 2003 (version française).

Les menus de Power Point ne sont pas différents dans leur structure de ceux des autres applications Microsoft.

Pour accéder à Powerpoint, il existe deux possibilités : • Cliquer sur le Menu Démarrer, Microsoft Office puis Microsoft. Office Powerpoint 2003. • Faire un.

La Visionneuse PowerPoint vous permet d'afficher des présentations dotées de toutes les fonctionnalités, créées dans PowerPoint 97 et versions ultérieures.

[Résolu] Ouverture fichier Powerpoint 2003 avec Powerpoint 2010 [Au secours !.], Bonjour,Si quelqu'un a une idée, je suis preneur.

Vous recherchez des tuto PowerPoint 2003 ? Nous vous proposons une sélection de cours PowerPoint 2003 de qualité, en vidéo.

Si vous effectuez une mise à jour depuis une version précédente de PowerPoint vers PowerPoint 2003, vous avez de la chance — globalement, PowerPoint.

Placez vous en mode d'affichage 'Diapositive'. 11. Cliquez dans la zone de titre et inscrivezle titre suivant : Formation PowerPoint 2003. 12. Cliquez dans la.

Cette visionneuse vous permet de lire et d'imprimer n'importe quelle présentation powerpoint même celles qui sont protégées par mot de passe.Vous pouvez.

Voici les menus de PowerPoint 2003 contenant l'image de la première interface de Word en 1989. Etonnant, non ? Pour revenir à Office 2003, il suffit.

5 mai 2009 . Cette formation vous montrera comment concevoir des présentations assurant la meilleure communication possible d?un message vers vos.

28 nov. 2007 . La fiche de ebook Microsoft PowerPoint 2003 de ManualShop est en cours de mise à jour mais vous pouvez quand même télécharger.

5 nov. 2008 . Voici schématiquement comment vous devez procéder pour REALISER UN DIAPORAMA AVEC POWER POINT (2003) Démarrer.

Microsoft powerPoint 2003, Isabelle Daudé, Dunod. Des milliers de livres avec la livraison chez vous en 1 jour ou en magasin avec -5% de réduction .

Télécharger PowerPoint Viewer 2003 1.0 sur PC-InfoPratique.com: La Visionneuse PowerPoint 2003 vous permet d'afficher des présentations dotées de toutes.

Powerpoint 2003 : créer un arrière plan. Powerpoint propose, en plus des thèmes, la création d'un arrière plan personnalisé. I. Trois techniques pour avoir.

15 déc. 2010 . Dans une même présentation PowerPoint, contrairement à Word, on ne . Pour définir l'orientation des diapositives dans PowerPoint 2003. 1.

Créer des PowerPoint enrichis. [UPDATE: ce programme a été temporairement retiré du site internet de Microsoft, à cause d'un "problème de sécurité".

Je voudrais savoir si microsoft office Power Point 2003 est gratuit car je ne trouve que sur le net la visionneuse et pas celui qui permetterai de.

J'imprime depuis Microsoft PowerPoint 2003 mais les paramètres que j'ai sélectionnés dans le Pilote d'Imprimante Universel sont ignorés. (Pour Windows® XP)

Comporte six parties thématiques : la création et l'impression des présentations et la gestion des diapositives, l'insertion de texte, l'utilisation des modèles de.

7 août 2012 . Comme un utilisateur expérimenté, je dois dire que PowerPoint 2003 est vraiment super avec interface concise, de petite taille, la vitesse.

23 oct. 2012 . Vous trouverez ci dessous un tutoriel pour créer un diaporama grâce au logiciel microsoft office PowerPoint 2003 Lien du document d'origine.

22 oct. 2017 . Voici un petit tutoriel "pas à pas" pour ajouter de la musique ou divers effets sonores à ses diaporamas réalisés avec Powerpoint version 2003.

Apprenez rapidement et facilement à créer des présentations avec PowerPoint 2003.

Voici des conseils pour améliorer votre présentation avec PowerPoint 2003.

Pour savoir comment ouvrir votre présentation dans PowerPoint 2003 ou version antérieure en enregistrant dans le format de fichier 97-2003 ou en.

PowerPoint 2003 peut être quelques années de retard PowerPoint 2010, mais il peut encore offrir au spectateur de lecteur ou de l'auditoire une expérience.

19 sept. 2007 . PowerPoint Viewer 2003 vous permet d'afficher des présentations avec de nombreuses fonctionnalités créées dans PowerPoint 97 et les.

Cette formation permet de découvrir les nouveautés et les améliorations d'Office 2010. Bonjour, Depuis que j'ai O.O.o org, je ne peux plus ouvrir les diaporamas reçus. J'ai la version 2003 pour Power Point. Est-ce qu'il y a une.

Microsoft PowerPoint Développeur Microsoft Dernière version 2007 (en . 2003 : Powerpoint 2003,; Novembre 2006: Microsoft Office PowerPoint 2007 sort.

18 nov. 2008 . PowerPoint 2002-2003. Sélectionnezle menu Fichier/Mise en page. PowerPoint 2007. Sélectionnez l'onglet Création; Sélectionnez Mise en.

22 avr. 2010 . PowerPoint est le programme de Microsoft avec lequel on peut effectuer des présentations de travail spectaculaires qui sont dernièrement tant.

Powerpoint 2003 (sur Windows 2000) . Les propriétés des fichiers Powerpoint .. (Dans les versions précédant PowerPoint 2003, le volet est remplacé par une.

d'Office 2010. Pré-requis : Avoir une bonne connaissance par une utilisation régulière de la version Word, Excel et Powerpoint 2003. Contenu : ❖ OFFICE.

28 nov. 2013 . Les fonds sonores sous PowerPoint rendent plus attractif votre présentation. . une musique de fond dans un diaporama sous powerpoint 2003.

Avec cette formation Powerpoint 2003®, vous pourrez en 73 lecons maitriser l'intégralité des fonctionnalités de Powerpoint : personnaliser et modifier une.

Apprenezà créer des présentations de qualité pour animer vos événements avec les formations Microsoft PowerPoint offertes par Versalys.

PowerPoint 2003 niveau débutant. Durée de la formation : 16 heures (2,5 jours). Public concerné : Agents étant amenés à réaliser des présentations. Pré-requis.

J'utilise Windows XP pro et Office 2003. . dès que je les insère dans une présentation powerpoint la première image de la vidéo apparaît.

Accédez à la zone Adresse, tapez l'adresse : http://www.editions-eni.fr/exemples - Cliquez sur le lien CahiersExercices puis sur le lien PowerPoint2003. - Faites.

Utilisation du mode présentateur (Powerpoint 2003). Ce mode permet de projeter au vidéoprojecteur le diaporama et de lire sur son écran les commentaires.

Cours Microsoft PowerPoint. CRÉER un diaporama. avec Microsoft PowerPoint. Pour vos souvenirs de vacances, la venue d'un nouveau-né, un anniversaire et.

Utilisez Microsoft Producer 2003 pour Microsoft Office PowerPoint 2003 afin de capturer et synchroniser des composants audio et vidéo, des diapositives et des.

17 oct. 2005 . Microsoft Office PowerPoint Viewer vous permet également d'afficher des présentations dotées de toutes les fonctionnalités, créées dans.

Microsoft PowerPoint est un logiciel de présentation édité par Microsoft. Il fait partie de la suite . Microsoft Office PowerPoint 2003 ne différait pas beaucoup des versions 2002 et XP. Il améliorait la collaboration entre collaborateurs et incluait.

. j'ai alors téléchargé powerpoint 2003 mais ca n'a pas resolu le probléme , j'ai alors supprimé 2003 , désinstallé 2007 et réinstallé mais rien a faire ca marche.

15 août 2012 . Quel que soit votre niveau sur PowerPoint 2003, cette formation est LA formation qui saura faire la différence entre une réunion soporifique.

Une diapositive de masque créée avec PowerPoint 2003 ne fonctionne plus en raison de problèmes dans les versions antérieures du pack de compatibilité.

Un cours pour apprendre à utiliser le logiciel Microsoft PowerPoint dans sa version 2003 INTRODUCTION - FENETRE PRINCIPALE - LES MODES.

Vous donne la possibilité sais Comment insérer swf dans PowerPoint 2003/2007 et obtenir de

bons effets, insérez Flash dans PowerPoint.

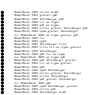